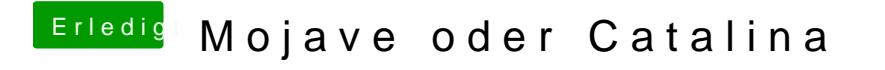

Beitrag von rubenszy vom 3. März 2020, 15:22

Installiere 10.15 und benutze OpenCore oder Clover dazu.